# JAVA Programming Language Homework X: Total Review ID: Name:

1. Given the following Java code:

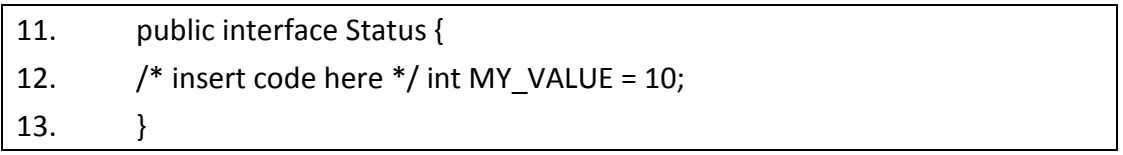

Which three are valid on line 12? (Choose three)

A. final

- B. static
- C. native
- D. public
- E. private
- F. abstract
- G. protected

ANS:

# 2. Given the following Java code:

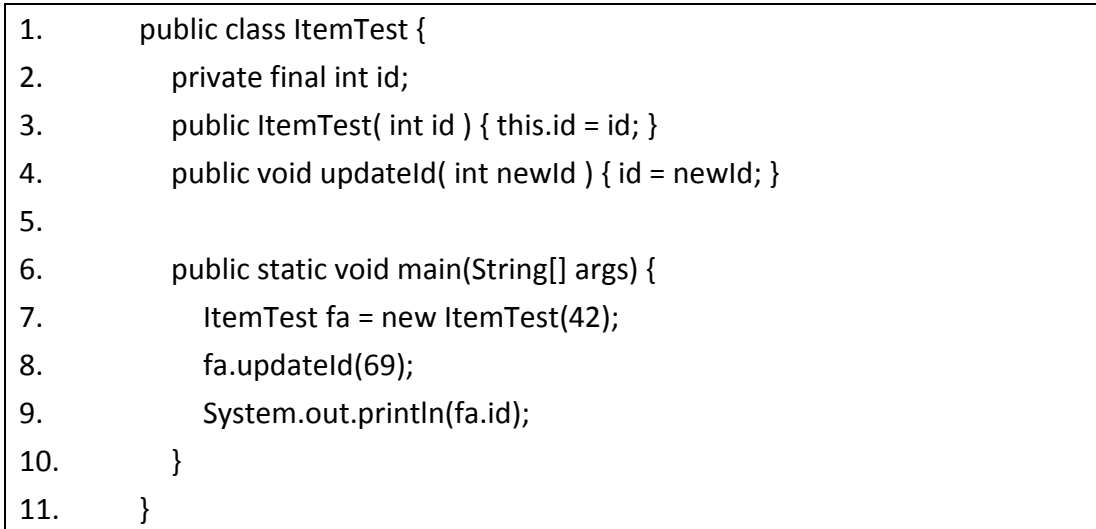

What is the result?

- A. Compilation fails
- B. An exception is thrown at runtime
- C. The attribute id in the Item object remains unchanged
- D. The attribute id in the Item object is modified to the new value
- E. A new Item object is created with the preferred value in the id attribute

#### ANS:

3. A programmer needs to create a logging method that can accept an arbitrary number of arguments. For example, it may be called in these ways:

logIt("log message1"); logIt("log message2", "log message3"); logIt("log message4", "log message5", "log message6");

Which declaration satisfies this requirement?

- A. public void logIt(String \* msgs)
- B. public void logIt(String [] msgs)
- C. public void logIt(String... msgs)
- D. public void logIt(String msg1, String msg2, String msg3)

#### ANS:

#### 4. Given the following Java code:

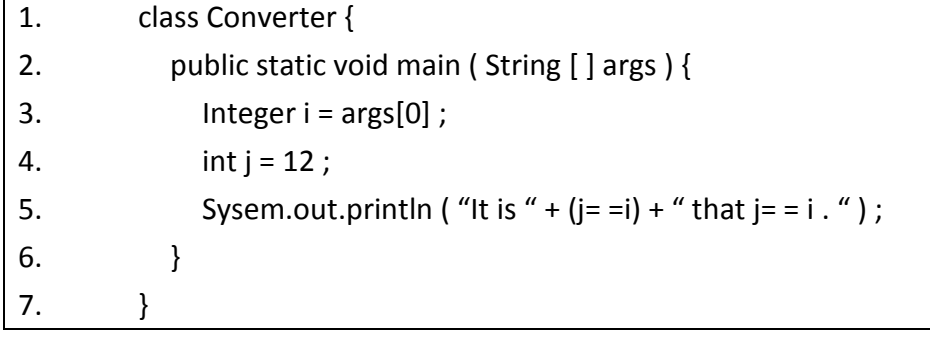

What is the result when the programmer attempts to compile the code and run it with the command Java Converter 12 ?

A. It is true that j==i

B. It is false that  $j == i$ 

C. An exception is thrown at runtime

D. Compilation fails because of an error in line 3

ANS:

## 5. Given the following Java code:

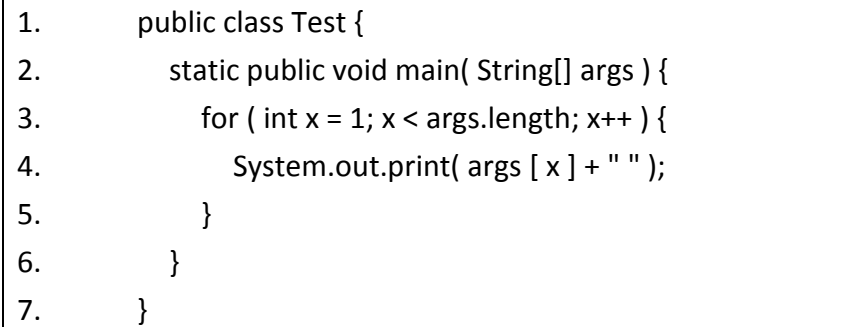

If the command line invocation "java Test a b c", what is the result?

A. a b

B. b c

C. a b c

D. Compilation fails

E. An exception is thrown at runtime

ANS:

6. A unix user named Bob wants to replace his chess program with a new one, but he is not sure where the old one is installed. Bob is currently able to run a Java chess program starting from his home directly/home/bob using the command :

java – classpath /test:/home/bob/downloads/\*.jar games.Chess Bob's CLASSPATH is set( at login time) to :

/usr /lib:/home/bob/classes:/opt/java/lib:/opt/java/lib/\*.jar

What is a possible location for the Chess.class file?

- A. /test/Chess.class
- B. /home/bob/Chess.class
- C. /test/games/Chess.class
- D. /usr/lib/games/Chess.class
- E. /home/bob/games/Chess.class
- F. Inside jarfile /opt/java/lib/Games.jar(With a correct manifest)
- G. Inside harfile /home/bob/downlands/Games.jar(with a correct manifest)

#### ANS:

7. Given the following Java code:

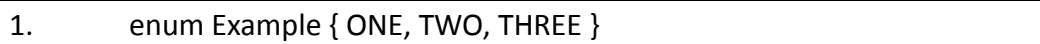

What is the result?

A. The expressions ( ONE ==ONE ) and ONE.equals(ONE) are both guaranteed to be true.

B. The expressions ( ONE < TWO ) is guaranteed to be true and ONE.compareTo(TWO) is guaranteed to be less than one.

C. The Example value cannot be used in a raw java.util.HashMap.;instead, the programmer must use a java.util.EnumMap.

D. The Example value can be used in a java.util.SortedSet, but the set will NOT be sorted because enumerated Type do not implement java.lang.Comparable.

#### ANS:

8. foo and bar public references available to many other threads, foo refers to a Thread and bar is an Objcet. The thread foo is currently executing bar.wait(). Form another thread, what provides the way to ensure that foo will stop executing wait()? (Choose two)

- A. foo.notify();
- B. bar.notify();
- C. foo.notifyAll();
- D. Thread.notify();
- E. bar.notifyAll();

## ANS:

9. Given the following Java code:

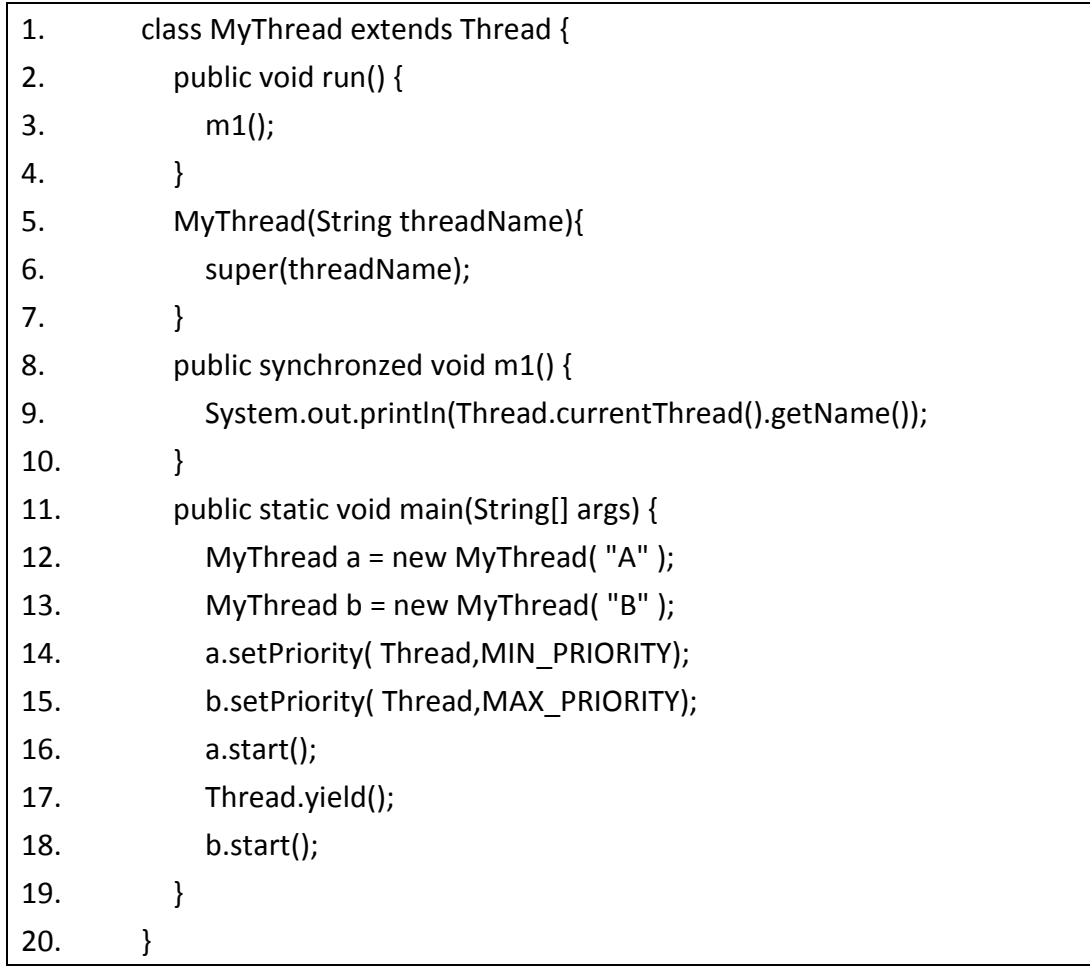

Which of the following statements regarding the following code is true?

- A. Thread B will get more CPU time than Thread A
- B. Thread will start running before Thread A
- C. If line 17 is removed, Thread B will get more CPU time than Thread A

D. If line 17 is removed, Thread B will start running before Thread A E. None of the above

ANS:

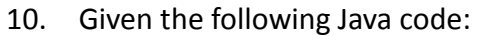

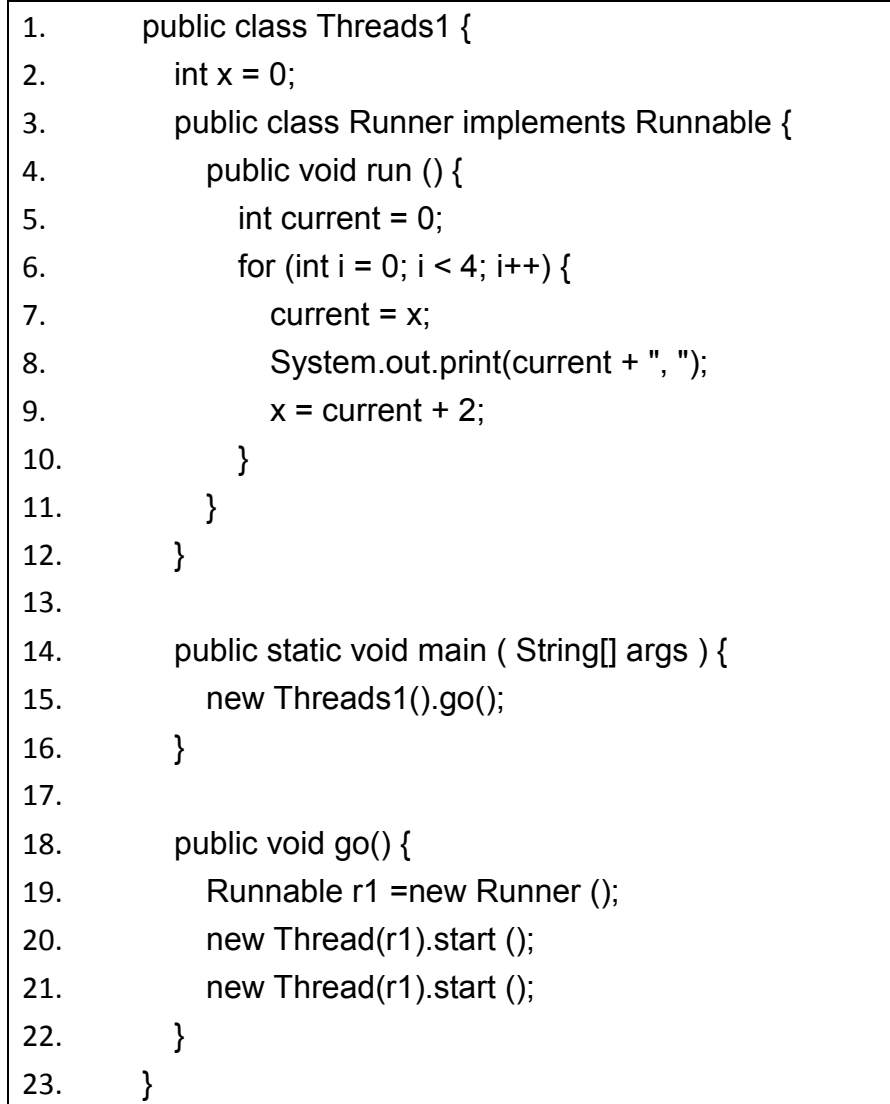

Which two are possible results? (choose two)

A. 0,2,4,4,6,8,10,6, B. 0,2,4,6,8,10,2,4, C. 0,2,4,6,8,10,12,14 D. 0,0,2,2,4,4,6,6,8,8,10,10,12,12,14,14, E. 0,2,4,6,8,10,12,14,0,2,4,6,8,10,12,14,